# **AllStart for Win95**

,±,ê,Í[]A•¡[]",Ìf\ftfg,ð^ê"x,ÉŽÀ[]s,∙,éf\ftfg,Å,∙[]B

## fAf"fCf"fXfg∏f<

Delreg,ðŽÀ∏s,µ,½Œã∏AftfHf<f\_,<sup>2</sup>,Æ∏í∏œ,µ,Ä,,¾,<sup>3</sup>,¢∏B

## Žg,¢•û

- ,P<sub>□</sub>C<u>ŽÀ<sub>□S</sub>fpfX</u>□A<u>□\<ÆftfHf<f</u>\_□AfEfBf"fhfE□ó'Ô□A□ê□‡,É,æ,Á,Ä,Í<u>^ø□"</u>,ð"ü—  $(i, \mu, \overline{U}, \overline{\Pi}B)$
- ,Q∏C<u>'ljÁ</u>f{f^f",ðfNfŠfbfN,µ,Ü,∙∏B
- ,R<sub>□</sub>C<sub>□</sub>u,P□v□A□u,Q□v,ðŒ],è•Ô,µ□A'S,Ä,Ìff□[f^,ð"ü—Í,µ□I,í,Á,½,c□A- $\frac{1}{4}$  $\frac{1}{2}$  $\frac{1}{2}$  $\frac{1$
- ,S∏CfVf‡∏fgflfbfg,ð∏ì∏¬, ,é,ð'l'ð,µ,Ü, ∏B
- ,T<sub>U</sub>C<sub>UU</sub>¬,<sup>3</sup>,ê,½fVf‡<sub>U</sub>[fgfJfbfg,ð<sub>U</sub>u¬, ,é,Æ<sub>U</sub>A^ø<sub>U</sub>",ÉŽw'è,<sup>3</sup>,ê,Ä,¢,éftf@fCf<,ì"à e,ðŽ $\lambda$ [s,µ,Ü, [] $\beta$

"o~^,μ,½f\ftfg,ðŽÀ∏s,·,é∏ê∏‡,Í∏Af\ftfg,Ì^ø∏",É∏u-p∏v,ðŽw'è,μ,Ä,,¾,ª,¢∏B

·ÊfEfCf"fhfE  $f$ <sup>[</sup> $f$  $f$  $f$  $f$  $\frac{90}{20}$  $e$  $-f$  $f$  $\frac{2}{5}$ 

## f<sub>□</sub>fCf"‰æ-Ê

,٠,×,Ä,Ì□î•ñ,ª•\ަ,¾ê,Ä,¢,鉿–Ê,Å,∙□B<br>‰º,̉æ–Ê,ðƒNƒŠƒbƒN,∙,é,Æ,»,±,É'Ήž,μ,½ƒwƒ‹ƒv,ª•\ަ,¾,ê,Ü,∙□B

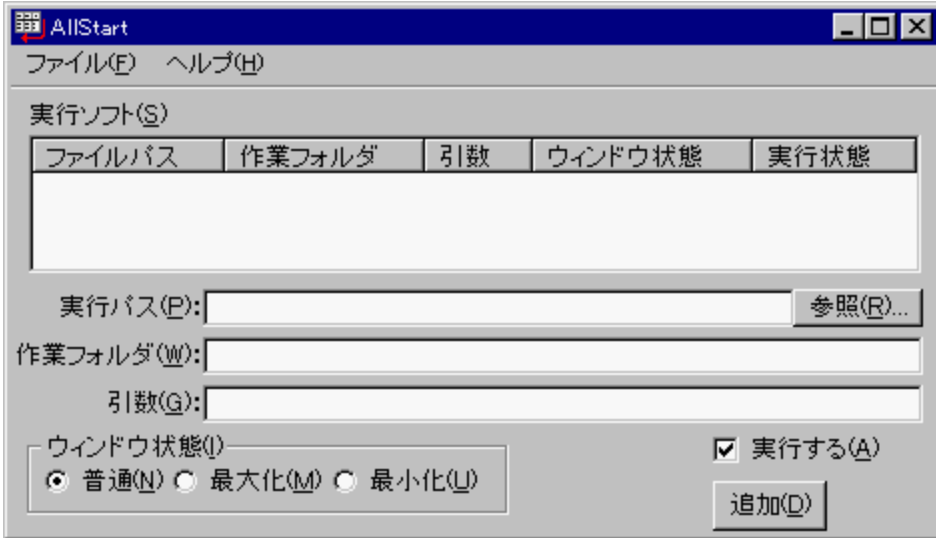

## []uftf@fCf<[]vf[]fjf...[][,ìfRf}f"fh

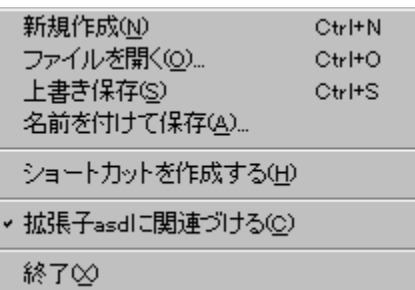

## []ufwf<fv[]vf[]fjf...[][,ìfRf}f"fh

目次(<u>C</u>) F1 トピックの検索(S) へルブの使い方(H)

バージョン情報(A)

## ŠJ"ŠÂ<«

Šľ"<@Ží

DOS/V∏@Ž©∏ì<@ **ASUSTek TX97-X** ,l∏^,a ,b,o,t MMX Pentium200MHz(225MHz"®[]i) Intel  $,l,d,l,n,q,x$ DIMM191MB  $g, \Box, ', ..., C, \%$ o,",< 3088MB + 6123MB WDigital  $, u, %$ <sub>0</sub>, , , , . . . ,  $\Box$ ,  $b, \Box$ , ' , ,, Diamond Viper V330 **TOSHIBA** XM-6102B∏i24"{'¬∏i ,b,c∏,q,n,l ,r,[],•,Ž,",b,[],'," Creative Sound Blaster 16 ,o,',‰,Ž,",...,' **EPSON PM-700C** 

ŠJ"Œ¾Œê

Microsoft Windows95 4.00.950 B Microsoft Visual Basic Enterprise Edition Ver5.0 (SP3)

∏y"®∏ìŠm"F∏z

**∏E∏§∏ìŠÂ**<«

 $\Box E \cdot x \angle m' \angle \Box \textcircled{e}, e, l, u-, c, d, r, j, o, n, v, d, q, r, d \Box \textcircled{e}$ Intel Pentium133MHz ,b,o,t ,I,d,I,n,q,x SIMM32MB ,g,[],',,,,c,‱,",< WDigital 3125MB  $,U, \%$ <sub>0</sub>,  $,...,$   $\Box,$   $b,$   $\Box,$ ',  $...$ **ATI ATI264VT** ,b,c $\Box$ ,q,n,l MATSHITA  $CR582(6"{''}\neg)$  $[r,\left[\begin{matrix}0\\ 0\\ 0\end{matrix}\right],\check{Z},...,\check{D},\left[\left[\begin{matrix}0\\ 0\\ 0\end{matrix}\right],...]$ Creative Sound Blaster 16 ,o,',‰,Ž,",...,' **EPSON PM-700C** 

Microsoft Windows98 4.10.1998

#### $-\check{\mathbf{s}}-\check{\mathbf{o}}$

1998/08/18 Ver 1.00∏@∏i″ñŒöŠJ∏j<br>⊏∏%o″ÅŠ®

1998/08/19

Ver 1.01

ŽÀ[]sfpfX,Æ[]ì<ÆftfHf<f\_,ÅCtrl+Space,ð‰Ÿ, ,Æ'±,«,ð•\  $\check{Z}$ , , é, æ, ¤, É,  $\mu$ , ½

1998/12/23

Ver 1.02

fVf‡[[fgfJfbfg,ð[]ì[]¬,Å,«,é,æ,¤,É,µ,½ **J**<br>fŠfXfg,ðftf@fCf‹,ɕۑ¶,·,é,æ,¤,É,μ,½<br>fEfBf"fhfE,Ì∏ó'Ô,ðŽw'è,Å,«,é,æ,¤,É,μ,½  $\tilde{\mathbf{D}}$ í)

,±,Ìfvf[]fOf‰f€,Ì′~[]ìŒ ,Í[]ADB,É'®,µ,Ü,∙[]B

fz[][f€fy[][fW<br>http://www.geocities.co.jp/SiliconValley-PaloAlto/4972/

f<sub>[][[f</sub><<br>db@prontomail.ne.jp

### '[]^ÓŽ-[]€

,±,Ìfvf[]fOf‰f€,ðŽg—p,µ,½Œ‹‰Ê[]A,Ç,Ì,æ,¤,È[]áŠQ,ª‹N,«,Ä,à[]A[]ìŽÒ,Í,¢  $\overline{A}$ ,<sup>3</sup>, $\overline{\phi}$ • $\widetilde{U}$  $\Box$ Ø,µ,©,E,Ü,  $\Box B$ 

—v–][]AŽ¿–â[]AfofO,Íf[][[f‹,Å,¨Šè,¢,µ,Ü,∙¡<br>,»,Ì[]Û,É[]Af\ftfg,Ìfo[][fWf‡f",ð‹L"ü,µ,Ä,,¾,¾,ឿB

[]Å[]V"Å,Í[]Afz[][f€fy[][fW,É,,è,Ü,·[]B

 $\dot{\underline{\ }}$ 

,±,Ìftf@fCf<,ð•\ަ,µ,Ü,∙∏B

,±,Ìftf@fCf<,ÌfgfsfbfN,ÌŒŸ□õ,ð•\ަ,µ,Ü,∙□B

Windows,Ìfwf<fv,ÌŽg,¢•û,ð•\ަ,µ,Ü,∙∏B

f\ftfg,Ìfo[[fWf‡f"[]î•ñ,ð•\ަ,μ,Ü,·[]B

fŠfXfg,ð∏V‹K∏ì∏¬,µ,Ü,∙∏B

, , ,Å,ɕۑ¶, $^3$ ,ê,Ä,¢,éftf@fCf<,ðŠJ,«,Ü,  $\Box B$ 

fŠfXfg,Ì"à—e,ð∏AŒ»∏ÝŠJ,¢,Ä,¢,éftf@fCf<,É∏ã∏',«•Û'¶,µ,Ü,∙∏B

 $\texttt{f\check{S}}\texttt{fX}\texttt{f}\texttt{g}, \textcolor{black}{\textsf{i}}''\textcolor{black}{\grave{a}}\textcolor{black}{\textsf{-e}}, \textcolor{black}{\mathbf{\check{0}}}\textcolor{black}{\textsf{[A]}}\textcolor{black}{\textsf{[V,\mu,f\check{t}f}}\textcolor{black}{\textsf{[ofCf$\cdot$},\textcolor{black}{\mathbf{\mathbf{\hat{A}}\bullet\hat{U}}'\textcolor{black}{\textsf{[I,\mu,\ddot{U},\textbf{[I]}}}}\textcolor{black}{\textsf{[B]}}$ 

fŠfXfg,Ìftf@fCf<,ðŽÀ[]s,·,éfVf‡[[fgfJfbfg,ð[]ì[]¬,µ,Ü,·[]B

Šg'£Žq[]uasd[]v,ÉŠÖ~A,Ã,¯,Ü,∙[]B

 $\operatorname{\textsc{fftf}}\nolimits g, \delta \Box I-^1, \mu, \ddot{\mathsf{U}}, \cdot \Box \mathsf{B}$ 

ŽÀ[]s,·,éf\ftfg,Ì^ê——,Å,·[]B

ŽÀ[]s,·,éf\ftfg,Ìftf<fpfX,Å,·[]B<br>Ctrl+Space,Å'±,«,ð•\ަ,µ,Ü,·[]B<br>Enter,ð‰Ÿ,·,Æ<u>[]ì‹ÆftfHf‹f\_,</u>Éf\ftfg,ÌftfHf‹f\_,ª"ü—ĺ,<sup>ҙ</sup>,ê,Ü,·[]B

ftf@fCf<,ðʻl'ð,μ,Ü,∙∏B

ŽÀ[]s,∙,éf\ftfg,Ì[]ì‹ÆftfHf‹f\_,Å,∙[]B<br>Ctrl+Space,Å'±,«,ð•\ަ,µ,Ü,∙[]B<br>'Ê[]í,Íf\ftfg,ÌftfHf‹f\_,ðŽw'è,µ,Ä,,¾,¾,q[]B

ŽÀ[]s,·,éf\ftfg,É"n,·^ø[]",ðŽw'è,µ,Ü,∙[]B

 $\operatorname{f\!f\!f\!f\!g}$ , ÅŽw'è, 3, ê, Ä, ¢, éfEfBf"fhfEfTfCfY, Å<N" ®, µ, Ü, · []B

 $\mathsf{f}\mathsf{E}\mathsf{f}\mathsf{B}\mathsf{f}$  "fh $\mathsf{f}\mathsf{E},\delta$   $\beta$  "a  $\circ$  ",  $\mu,\ddot{\alpha}$  ,  $\mu,\ddot{\alpha}$  ,  $\mu,\ddot{\alpha}$  ,  $\mu,\ddot{\alpha}$  ,  $\Box$  B

fEfBf"fhfE,ð□Å□¬‰»,µ,Ä‹N"®,µ,Ü,∙□B

 $\texttt{f`ffbfN}, \mu, \ddot{\texttt{A}}, \texttt{d}, \texttt{\'ef\!ff\!fg}, \dot{\texttt{l}}, \dot{\texttt{Y}} \texttt{\'}\, \mathbb{R}, \mu, \ddot{\texttt{U}}, \texttt{`B}$ 

"ü—Í,<sup>3</sup>,ê,Ä,¢,éff $\text{Tr}f^{\wedge}$ ,ðfŠfXfg,É'ljÁ,µ,Ü, $\text{Tr}B$